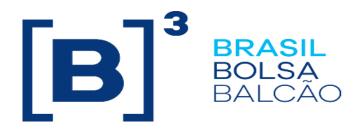

# EntryPoint Drop Copy

# **Certification Script**

Version: 1.8 Last modified: 10/25/2022

INFORMAÇÃO INTERNA - INTERNAL INFORMATION

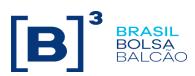

# Contact

Trading Certification

- tradingcertification@b3.com.br
- o 55 11 2565-5023

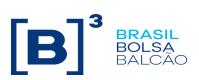

## Content

| VERSION HISTORY                               | 4 |
|-----------------------------------------------|---|
| 1. PREFACE                                    | 5 |
| 2. INTRODUCTION                               | 6 |
| PRE-REQUISITE                                 | 6 |
| A1. LOGON                                     | 7 |
| A2. HEARTBEAT                                 | 7 |
| A3. LOGOUT                                    | 7 |
| A4. RESEND REQUEST                            | 8 |
| B1. BUY ORDER                                 | 9 |
| B2. SELL ORDER1                               | 0 |
| B3. CROSS ORDER1                              | 1 |
| C1. FULL FILL AND PARTIAL FILL1               | 1 |
| C2. CANCEL ON DISCONNECT1                     | 2 |
| C3. FULL EXECUTION ON BEHALF1                 | 2 |
| D1. TRADING ON UDS                            | 2 |
| E. RLP – RETAIL LIQUIDITY PROVIDER            | 3 |
| F. H.A. – APPLICATION MAIN INSTANCE FAILOVER1 | 3 |
| G. EDS – EXCHANGE DEFINED STRATEGIES1         | 4 |

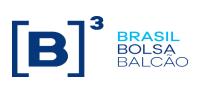

# **Version History**

| Data              | Version | Description                                                                                                    | Author                   |
|-------------------|---------|----------------------------------------------------------------------------------------------------|--------------------------|
| August 7, 2013    | 1.0     | - Initial version.                                                                                                    | DC                       |
| August 23, 2013   | 1.1     | - Reviewing scenarios names and automation of script.                                                                                                    | AMS                      |
| September 6, 2013 | 1.2     | <ul> <li>Logon Reject scenario changed</li> <li>Resend Request scenarios changed</li> <li>Test Request scenarios removed</li> <li>Exercise and Blocking scenario removed</li> </ul>                                                                                                    | AMS                      |
| January 20, 2014  | 1.3     | <ul> <li>"Resend Request" scenario updated</li> <li>Scenario "Buy Order Modify" incorporated at scenario<br/>"Buy Order"</li> <li>Scenario "Sell Order Modify" incorporated at scenario<br/>"Sell Order"</li> <li>"Full fill and Partial Fill " scenario updated</li> <li>"Trading on UDS " scenario updated</li> </ul> | AMS                      |
| February 28, 2019 | 1.4     | - Added "RLP" scenario                                                                                                    | Trading<br>Certification |
| August 02, 2021   | 1.5     | - Added "H.A." scenario                                                                                                    | Trading<br>Certification |
| March 08, 2022    | 1.6     | - Added "EDS – Exchange Defined Strategies" scenario                                                                                                    | Trading<br>Certification |
| October 10, 2022  | 1.8     | Added "H – Message retransmission limitation"                                                                                                    | Trading<br>Certification |

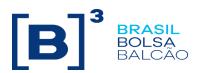

### 1. Preface

This document describes the series of tests that qualify a third-party institution to connect to B3 for the purpose of receiving Drop Copy for Derivatives and Equities segments using FIX4.4 (Financial Information exchange).

FIX is a technical specification for an electronic communication of trade-related messages. It is an open standard managed by members of FIX Protocol Limited. (www.fixprotocol.org)

This document outlines the certification process to receive Drop Copy through B3 EntryPoint and is provided for third-parties which need trading connectivity with B3.

To request copies of this document, please contact: tradingcertification@b3.com.br

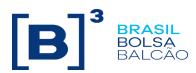

### 2. Introduction

The test scenarios will be executed sequentially, and each one will be available for 15 minutes, this way, the expected results can be verified and initially analyzed in case of failure.

#### **Pre-requisite**

All FIX messages should follow the specification in "EntryPoint: Order Entry Messaging – Message Specification" and "EntryPoint: Order Entry Messaging - Messaging Guidelines" which are available on the B3 website at: <u>http://www.b3.com.br/en\_us/solutions/platforms/puma-trading-system/for-developers-and-vendors/entrypoint-order-entry/</u>

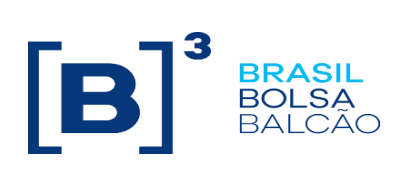

|      | <b>Atailable for: PUMA Equities; PUMA Derivatives</b><br>Note: Messages with Tag 141=Y will not be sent in trading or drop copy sessions |                                                                                                    |     |        |       |  |  |  |
|------|----------------------------------------------------------------------------------------------------|----------------------------------------------------------------------------------------------------|-----|--------|-------|--|--|--|
| Step | Description                                                                                                    | Expected result                                                                                                    | Req | Statu  | IS    |  |  |  |
| A1.1 | Client: sends Logon with incorrect password information (tag 96)                                                                         | Receives the Logout message with Logon reject                                                                                                    | Ν   | Pass   | □ N/E |  |  |  |
| A1.2 | Client: sends Logon message                                                                                                    | Receives the Logon message                                                                                                    | Y   | 🗌 Pass | □ N/E |  |  |  |
| A1.3 | Trading certification: Change the sequence number for a value higher than the one sent by the client.                                    | Receives the logou rejection message, informing<br>that the sequence sent was too low and the correct<br>value configured by trading certification. | Y   | 🗌 Pass | □ N/E |  |  |  |

| A2. Heartbeat |                                                                                                    |                        |   |      |       |  |  |  |
|---------------|----------------------------------------------------------------------------------------------------|------------------------|---|------|-------|--|--|--|
| Step          | Available for: PUMA Equities; PUMA Derivatives           Step         Description         Expected result         Reg         Status |                        |   |      |       |  |  |  |
|               |                                                                                                    | Receives the Heartbeat | Y | Pass | 🗆 N/E |  |  |  |

|      | A3. Logout<br>Available for: PUMA Equities; PUMA Derivatives |                                  |     |      |       |  |  |
|------|--------------------------------------------------------------|----------------------------------|-----|------|-------|--|--|
| Step | Description                                                  | Expected result                  | Req | s    | tatus |  |  |
| A3.1 | Client: sends Logout message                                 | Receives the Logout confirmation | Ν   | Pass | □ N/E |  |  |

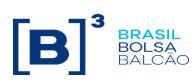

|      | A4. Resend Request                                                                                                    |                                                                                                    |     |      |       |  |  |  |  |
|------|----------------------------------------------------------------------------------------------------|----------------------------------------------------------------------------------------------------|-----|------|-------|--|--|--|--|
|      | Available for: PUMA Equities; PUMA Derivatives                                                                                                    |                                                                                                    |     |      |       |  |  |  |  |
| Step | Description                                                                                                    | Expected result                                                                                                    | Req | S    | tatus |  |  |  |  |
| A4.1 | Client disconnects from the exchange<br>TRADING CERTIFICATION: Sends 100 messages<br>Client: Sends the Resend Request from the 100<br>menssages sent (tags 7=1 e 16=0)                                                                                                    | Client: Receives the transmission<br>Client: Checks the SeqNum of both the first and<br>last messages                                                                                                | Y   | Pass | □ N/E |  |  |  |  |
| A4.2 | Client disconnects from the exchange<br>TRADING CERTIFICATION: Creates 100 message<br>volume data<br>Client: Sends the Resend Request of the messages<br>with SeqNum 101 until 200 (tags 7=101 e 16=0)                                                                                                    | Client: Receives the transmission<br>Client: Checks the SeqNum of both the first and<br>last messages                                                                                                | Y   | Pass | 🗆 N/E |  |  |  |  |
| A4.3 | Client disconnects from the exchange<br>TRADING CERTIFICATION: Creates 100 message<br>volume data<br>Client: Sends the Resend Request of the messages<br>with SeqNum 101 until 200 (tags 7=201 e 16=0)                                                                                                    | Client: Receives the transmission<br>Client: Checks the SeqNum of both the first and<br>last messages                                                                                                | Y   | Pass | □ N/E |  |  |  |  |
| A4.4 | Client disconnects from the exchange<br>TRADING CERTIFICATION: Creates 100 message<br>volume data<br>Client: Sends the Resend Request of the messages<br>with SeqNum 101 until 200 (tags 7=301 e 16=0)                                                                                                    | Client: Receives the transmission<br>Client: Checks the SeqNum of both the first and<br>last messages                                                                                                | Y   | Pass | □ N/E |  |  |  |  |
| A4.5 | Client disconnects from the exchange<br>TRADING CERTIFICATION: Sends 200 menssages<br>from 2 different sessions.<br>Client: Sends the Resend Request of the messages<br>with the SeqNum 401 until 601 (tags 7=401 e 16=0)                                                                                                    | Client: Receives the transmission<br>Client: confirms how many messages related to<br>each Order Entry session were created                                                                          | Y   | Pass | □ N/E |  |  |  |  |
| A4.6 | Client Connected.<br>TRADING CERTIFICATION: Creates a data volume<br>of 100 messages<br>Client: Receives messages<br>Client: Disconnects the session<br>TRADING CERTIFICATION: Creates a data volume<br>of 100 messages<br>Client: Reconnects the session<br>Client: Envia Resend Request only for the missing<br>messages (tags 7=701 e 16=0) | Client: Receives the messages<br>Clent: Receives the missing messages only (tag<br>34 of the last received message must be equal<br>to the tag 34 of the last message of the data<br>volume created) | Y   | Pass | □ N/E |  |  |  |  |

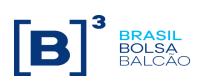

|       | B1. Buy Order                                                             |                                                                                    |     |      |       |  |  |  |  |
|-------|---------------------------------------------------------------------------|------------------------------------------------------------------------------------|-----|------|-------|--|--|--|--|
|       | Avilable for: PUMA Equities; PUMA Derivatives                             |                                                                                    |     |      |       |  |  |  |  |
| Step  | Description                                                               | Expected Result                                                                    | Req | Stat | us    |  |  |  |  |
| B1.1  | TRADING CERTIFICATION: Sends a BID order                                  | Receives new BID acknowledgement                                                   | Y   | Pass | □ N/E |  |  |  |  |
| B1.2  | TRADING CERTIFICATION: Modifies BID order                                 | Receives BID change acknowledgement                                                | Y   | Pass | 🗆 N/E |  |  |  |  |
| B1.3  | TRADING CERTIFICATION: Cancels BID order                                  | Receives BID cancel acknowledgement                                                | Y   | Pass | 🗌 N/E |  |  |  |  |
| B1.4  | TRADING CERTIFICATION: Sends a BID order<br>OnBehalf of different trader  | Receives new BID acknowledgement                                                   | Y   | Pass | 🗆 N/E |  |  |  |  |
| B1.5  | TRADING CERTIFICATION: Modifies BID order<br>OnBehalf of different trader | Receives BID change acknowledgement                                                | Y   | Pass | □ N/E |  |  |  |  |
| B1.6  | TRADING CERTIFICATION: Cancels BID order<br>OnBehalf of different trader  | Receives BID cancel acknowledgement                                                | Y   | Pass | □ N/E |  |  |  |  |
| B1.7  | TRADING CERTIFICATION: Sends a BID order<br>outside price limits          | Receives BID order reject                                                          | Y   | Pass | □ N/E |  |  |  |  |
| B1.8  | TRADING CERTIFICATION: Modifies BID order                                 | Receives BID change reject                                                         | Y   | Pass | □ N/E |  |  |  |  |
| B1.9  | TRADING CERTIFICATION: Cancels BID order                                  | Receives BID cancel reject                                                         | Y   | Pass | 🗌 N/E |  |  |  |  |
| B1.10 | TRADING CERTIFICATION: Modifies BID order<br>OnBehalf of different trader | Receives BID change reject                                                         | Y   | Pass | □ N/E |  |  |  |  |
| B1.11 | TRADING CERTIFICATION: Sends 2 BID orders from<br>distinct FIX sessions   | Customer: Confirm SeqNum from orders<br>acknowledgements received and their AppIID | Y   | Pass | □ N/E |  |  |  |  |

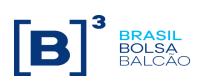

|       | B2. Sell order                                                                                                    |                                                                                    |          |      |       |  |  |  |  |
|-------|----------------------------------------------------------------------------------------------------|------------------------------------------------------------------------------------|----------|------|-------|--|--|--|--|
| Step  | Available for: PUMA Equities; PUMA Derivatives           Step         Description         Exepcted Result         Reg         Status |                                                                                    |          |      |       |  |  |  |  |
| B2.1  | Description TRADING CERTIFICATION: Sends a ASK order                                                                                 | Exepcted Result Receives new ASK acknowledgement                                   | Req<br>Y |      | □ N/E |  |  |  |  |
| B2.2  | TRADING CERTIFICATION: Modifies ASK order                                                                                            | Receives ASK change acknowledgement                                                | Y        | Pass | 🗆 N/E |  |  |  |  |
| B2.3  | TRADING CERTIFICATION: Cancels ASK order                                                                                             | Receives ASK cancel acknowledgement                                                | Y        | Pass | 🗌 N/E |  |  |  |  |
| B2.4  | TRADING CERTIFICATION: Sends a ASK order<br>OnBehalf of different trader                                                             | Receives new ASK acknowledgement                                                   | Y        | Pass | 🗆 N/E |  |  |  |  |
| B2.5  | TRADING CERTIFICATION: Modifies ASK order<br>OnBehalf of different trader                                                            | Receives ASK change acknowledgement                                                | Y        | Pass | 🗆 N/E |  |  |  |  |
| B2.6  | TRADING CERTIFICATION: Cancels ASK order<br>OnBehalf of different trader                                                             | Receives ASK cancel acknowledgement                                                | Y        | Pass | □ N/E |  |  |  |  |
| B2.7  | TRADING CERTIFICATION: Sends a ASK order<br>outside price limits                                                                     | Receives ASK order reject                                                          | Y        | Pass | 🗆 N/E |  |  |  |  |
| B2.8  | TRADING CERTIFICATION: Modifies ASK order                                                                                            | Receives ASK change reject                                                         | Y        | Pass | □ N/E |  |  |  |  |
| B2.9  | TRADING CERTIFICATION: Cancels ASK order                                                                                             | Receives ASK cancel reject                                                         | Y        | Pass | 🗆 N/E |  |  |  |  |
| B2.10 | TRADING CERTIFICATION: Modifies ASK order<br>OnBehalf of different trader                                                            | Receives ASK change reject                                                         | Y        | Pass | □ N/E |  |  |  |  |
| B2.11 | TRADING CERTIFICATION: Sends 2 ASK orders<br>from distinct FIX sessions                                                              | Customer: Confirm SeqNum from orders<br>acknowledgements received and their AppIID | Y        | Pass | □ N/E |  |  |  |  |

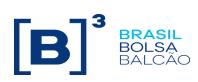

| B3. Cross order<br>Available for: PUMA Equities; PUMA Derivatives |                                            |                                       |     |      |       |  |  |
|-------------------------------------------------------------------|--------------------------------------------|---------------------------------------|-----|------|-------|--|--|
| Passo                                                             | Desription                                 | Expected result                       | Req | Stat | us    |  |  |
| B3.1                                                              | TRADING CERTIFICATION: Sends a cross order | Client: Receives the Execution Report | Ν   | Pass | □ N/E |  |  |
| B3.2                                                              | TRADING CERTIFICATION: Sends a cross order | Client: Receives an order rejection   | N   | Pass | 🗆 N/E |  |  |

|      | C1. Full fill and Partial Fill                                                                                                    |                                                                                          |     |      |       |  |  |  |
|------|----------------------------------------------------------------------------------------------------|------------------------------------------------------------------------------------------|-----|------|-------|--|--|--|
|      |                                                                                                    | PUMA Equities; PUMA Derivatives                                                          |     |      |       |  |  |  |
| Step | Description                                                                                                    | Expected Result                                                                          | Req | Stat | us    |  |  |  |
| C1.1 | TRADING CERTIFICATION: Sends a buy Limit Day<br>order with quantity 200<br>TRADING CERTIFICATION: Sends a sell Limit Day<br>order with quantity 100 | Receives the partial fill for the buy order<br>Receives the full fill for the sell order | Y   | Pass | 🗆 N/E |  |  |  |
| C1.2 | TRADING CERTIFICATION: Sends the balance cancelation of the previous remaining order. (C1.1)                                                        | Receives the cancelation                                                                 | Y   | Pass | 🗆 N/E |  |  |  |
| C1.3 | TRADING CERTIFICATION: Sends a GTD buy order<br>with quantity 200<br>TRADING CERTIFICATION: Sends a GTD sell order<br>with quantity 100             | Receives the partial fill for the buy order<br>Receives the full fill for the sell order | Y   | Pass | 🗌 N/E |  |  |  |
| C1.4 | TRADING CERTIFICATION: Sends the balance cancelation of the previous pending order. (C1.3)                                                          | Receives the cancelation                                                                 | Y   | Pass | 🗌 N/E |  |  |  |
| C1.5 | TRADING CERTIFICATION: Send a sell LIMIT DAY<br>order with quantity 200<br>TRADING CERTIFICATION: Send a buy LIMIT DAY<br>order with quantity 100   | Receives the partial fill for the sell order<br>Receives the full fill for the buy order | Y   | Pass | 🗌 N/E |  |  |  |
| C1.6 | TRADING CERTIFICATION: Sends the balance cancelation of the previous pending order. (C1.5)                                                          | Receives the cancelation                                                                 | Y   | Pass | 🗌 N/E |  |  |  |
| C1.7 | TRADING CERTIFICATION: Sends GTD sell order<br>with quantity 200.<br>TRADING CERTIFICATION: Sends GTD buy order<br>with quantity 100.               | Receives the partial fill for the sell order<br>Receives the full fill for the buy order | Y   | Pass | 🗌 N/E |  |  |  |
| C1,8 | TRADING CERTIFICATION: Sends the balance cancelation of the previous pending order. (C1.7)                                                          | Receives the cancelation                                                                 | Y   | Pass | □ N/E |  |  |  |

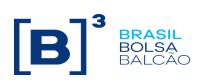

| C2. Cancel On Disconnect<br>Available for: PUMA Equities<br>Access Mode: DMA |                                                                                                    |                                                |     |            |    |  |  |
|------------------------------------------------------------------------------|----------------------------------------------------------------------------------------------------|------------------------------------------------|-----|------------|----|--|--|
| Step                                                                         | Description                                                                                                    | Expected result                                | Req | Status     |    |  |  |
| C2.1                                                                         | TRADING CERTIFICATION: Sets CoD=3 in the Order<br>Entry Session<br>TRADING CERTIFICATION: Sends a LIMIT day order<br>and a GTD Order on the Entry Point Session.<br>TRADING CERTIFICATION: Forces the Order Entry<br>Session to be disconnected | Client: Receives the cancelation of the orders | Y   | 🗌 Pass 🔲 N | √E |  |  |

| C3. Full execution On Behalf<br>Available for: PUMA Equities; PUMA Derivatives |                                     |                                      |     |      |       |  |
|--------------------------------------------------------------------------------|-------------------------------------|--------------------------------------|-----|------|-------|--|
| Step                                                                           | Description                         | Expected Result                      | Req | Stat | us    |  |
| C3.1                                                                           | TRADING CERTIFICATION: Adds a trade | Client: Receives the trade execution | Y   | Pass | 🗆 N/E |  |

| D1. Trading on UDS<br>Available for: PUMA Equities; PUMA Derivatives |                                                            |                                                    |     |      |       |  |  |
|----------------------------------------------------------------------|------------------------------------------------------------|----------------------------------------------------|-----|------|-------|--|--|
| Step                                                                 | Description                                                | Expected Result                                    | Req | Stat | us    |  |  |
| D1.1                                                                 | TRADING CERTIFICATION: Send an order on a UDS with 2 legs. | Receives the execution report                      | Ν   | Pass | □ N/E |  |  |
| D1.2                                                                 | TRADING CERTIFICATION: Sends a trade on a UDS              | Receives ack for the UDS and one ack for each leg. | Ν   | Pass | 🗆 N/E |  |  |

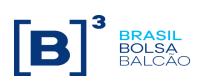

| E. RLP – Retail Liquidity Provider<br>Tags: 40=W (RLP) ; 35487=1 (RLT) ; 35487=2 (Waived Priority)<br>Available for: PUMA Equities; PUMA Derivatives<br>Access Models: DeskTrader and DMA<br>Customer must use the account: 123 |                                                                                                    |                                                                                                    |     |        |       |  |  |
|----------------------------------------------------------------------------------------------------|----------------------------------------------------------------------------------------------------|----------------------------------------------------------------------------------------------------|-----|--------|-------|--|--|
| Step                                                                                                    | Description                                                                                                    | Expected Result                                                                                                    | Req | Status |       |  |  |
| E.1                                                                                                    | Client: Send a BUY Order RLP, Quantity: 1000, does<br>not inform Price.<br>Client: Send a SELL Order RLP, Quantity: 1000, does<br>not inform Price. | Receives Execution Report with tag 40=W<br>(RLP)                                                                                       | Ν   | Pass   | □ N/E |  |  |
| E.2                                                                                                    | Trading Certification: Send Orders<br>BUY: Quantity 100@35,00<br>SELL: Quantity 100@35,05<br>Client: Send a BUY Order (RLT),<br>Quantity: 100@35,05 | Receives Execution Report with tag 35487=1<br>(RLT)<br>RLP Order Partial Filled (100@35.05),<br>remaining quantity 900 from RLP Order. | Ν   | Pass   | □ N/E |  |  |
| E.3                                                                                                    | Client: Send a Buy Order Waived Priority, Quantity:<br>100@35,00<br>Trading Certification: Send a SELL Order, Quantity:<br>100@35,00                | Receives Execution Report with tag 35487=2<br>(Waived Priority)<br>Receives Execution Report Total Filled with a<br>tag 35487=2        | Ν   | Pass   | 🗌 N/E |  |  |

| F. H.A. – Application main instance failover<br>Available for: PUMA Equities; PUMA Derivatives<br>Access model: DMA and Desk trader |                                                                                                    |                                                                                                    |     |        |       |  |  |
|----------------------------------------------------------------------------------------------------|----------------------------------------------------------------------------------------------------|----------------------------------------------------------------------------------------------------|-----|--------|-------|--|--|
| Step                                                                                                    | Description                                                                                                    | Expected Result                                                                                                | Req | Status |       |  |  |
| F.1                                                                                                    | Client: Send 10 buy limit order, DAY<br>• 100@20,00                                                                                                    | Client: Receives 10 Execution Report's                                                                         | Y   | Pass   | □ N/E |  |  |
|                                                                                                    | TRADING CERTIFICATION: Executes the process that will simulate the application main instance failover, after this process the H.A. instance goes up. Obs: The configured time to H.A. goes up in the certification environment is 30 seconds (This value should be different that production environment). |                                                                                                    |     |        |       |  |  |
| F.2                                                                                                    | Client: Reconnect the DropCopy session before the H.A. instance goes up (time less than 30 seconds)                                                                                                    | Client: Reconection failed                                                                                     | Ν   | Pass   | □ N/E |  |  |
| F.3                                                                                                    | Client: Reconnect the DropCopy session                                                                                                    | Client: Successful recconection and the<br>SequenceNumber is incremented correct                               | Y   | Pass   | □ N/E |  |  |
| F.4                                                                                                    | Client: Send 10 buy limit order, DAY<br>• 100@20,00                                                                                                    | Client: Receives 10 Execution Report's                                                                         | Y   | Pass   | □ N/E |  |  |
| F.5                                                                                                    | Client: Send logout message                                                                                                    | FIX session disconnected                                                                                       | Y   | Pass   | □ N/E |  |  |
| F.6                                                                                                    | TRADING CERTIFICATION: Send the cancellation of<br>the 10 orders                                                                                                    | Cancellation of the pending orders                                                                             | Y   | Pass   | □ N/E |  |  |
| F.7                                                                                                    | Client: Send Resend Request of all messages                                                                                                    | Client: Receives the transmission<br>Client: Checks the Sequence Number of both<br>the first and last messages | Y   | Pass   | □ N/E |  |  |

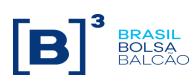

| G. EDS – Exchange Defined Strategies                                 |                                                                                                    |                                                                                                    |     |       |       |  |  |
|----------------------------------------------------------------------|----------------------------------------------------------------------------------------------------|----------------------------------------------------------------------------------------------------|-----|-------|-------|--|--|
| Available for: PUMA Derivatives<br>Access model: DMA and Desk trader |                                                                                                    |                                                                                                    |     |       |       |  |  |
| Step                                                                 | Description                                                                                                    | Expected Result                                                                                                    | Req | Statu | JS    |  |  |
| G.1                                                                  | <ul> <li>Trading Certification: Send buy limit order, DAY</li> <li>10@10,00</li> <li>Trading Certification: Send buy limit order, DAY</li> <li>10@10,00</li> </ul>                                      | Receivement of Execution Reports confirming<br>the buy and sell orders<br>Receivement of trade's Execution Reports, in<br>the buy and sell sides for the EDS instrument<br>and for each leg, validating the tags 442 = 3<br>(EDS) and 442 = 2 (Legs)                     | Z   | Pass  | □ N/E |  |  |
| G.2                                                                  | Trading Certification: Send the cancellation of the generated trade                                                                                                    | Receivement of 6 cancellation's Execution<br>Reports, in the buy and sell sides for the EDS<br>instrument and for each leg, validating the<br>tags 442 = 3 (EDS), 442=2 (Legs) and 150=H                                                                                 | Ν   | Pass  | 🗌 N/E |  |  |
| G.3                                                                  | <ul> <li>Trading Certification: Send buy limit order, DAY</li> <li>10@10,00</li> <li>Trading Certification: Send the cancellation of buy limit order, DAY through the Firmsoft (B3's system)</li> </ul> | Receivement of Execution Report confirming<br>the buy order<br>Receivement of buy order cancellation's<br>Execution Report, validating the tag 378 =<br>105                                                                                                    | Ν   | Pass  | 🗌 N/E |  |  |
| G.4                                                                  | Trading Certification: Send cross limit order, DAY<br>(35=s)                                                                                                    | Receivement of Execution Reports confirming<br>the buy and sell orders, validating the 548<br>Receivement of trade's Execution Reports, in<br>the buy and sell sides for the EDS instrument<br>and for each leg, validating the tags 442 = 3<br>(EDS) and 442 = 2 (Legs) | Z   | Pass  | □ N/E |  |  |

| E. Message retransmission limitation<br>Available for: PUMA Equities; PUMA Derivatives<br>Access Models: DeskTrader and DMA |                                                                                        |                                                                                                    |     |        |       |  |  |
|----------------------------------------------------------------------------------------------------|----------------------------------------------------------------------------------------|----------------------------------------------------------------------------------------------------|-----|--------|-------|--|--|
| Step                                                                                                    | Description                                                                            | Expected Result                                                                                       | Req | Status |       |  |  |
| H.1                                                                                                    | Client: Send retransmission message of a quantity gigher than the certification limit. | Receives rejection message (35=3) informing that the maximum limit was exceeded.                      | Y   | Pass   | □ N/E |  |  |
| H.2                                                                                                    | Client: Send retransmission messages simultaneously                                    | Receives rejection message (35=3) informing that only one retransmission can be required at time.     | С   | Pass   | 🗌 N/E |  |  |
| H.3                                                                                                    | Client: Send retransmission messages simultaneously                                    | Receives logoff message (35=5) informing that the limit os retransmission solicitations was exceeded. | С   | Pass   | □ N/E |  |  |